## **Driver Diagram Example**

Aim Primary Drivers Secondary Drivers Intervention / Change Ideas

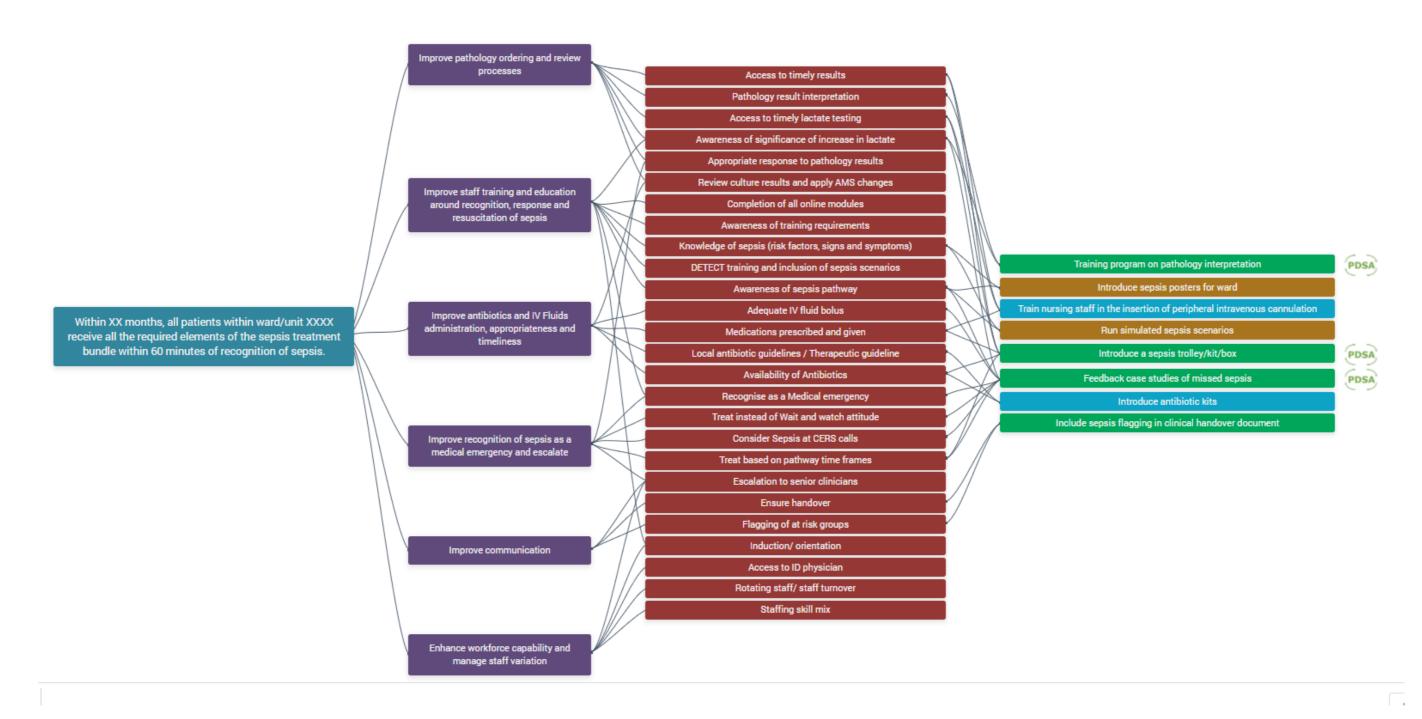

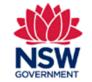

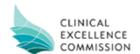